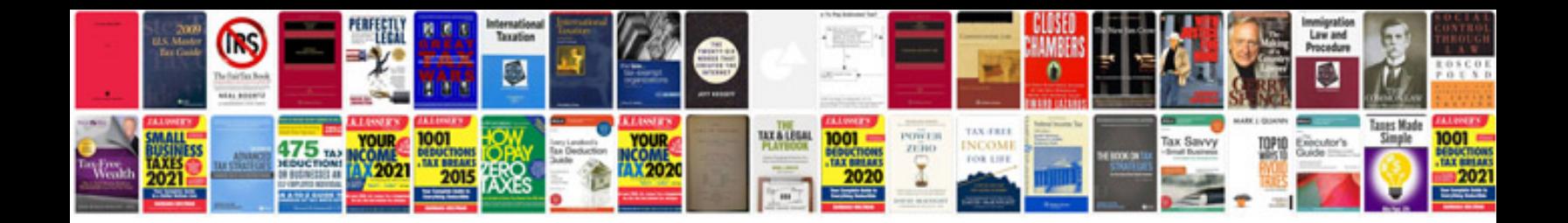

**2003 lexus gs300 owners manual**

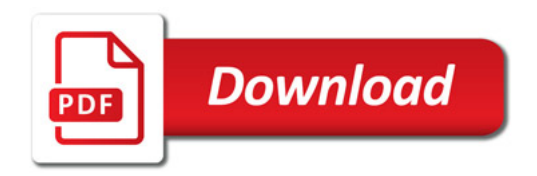

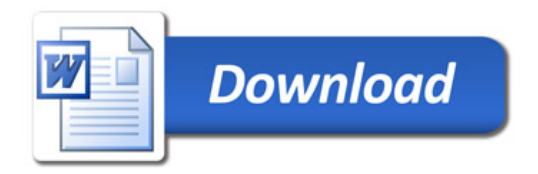